### **Obsah**

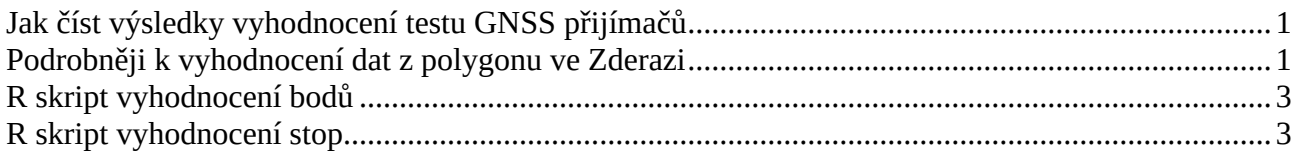

# <span id="page-0-0"></span>**Jak číst výsledky vyhodnocení testu GNSS přijímačů**

V textových výsledcích jednotlivých dnů je vždy na začátku seznam zkratek zařízení. Názvy jsme redukovali na třípísmenné pro snazší zpracování a formátování výsledků. Následuje souhrnná sekce podle typu (názvu) zařízení. V další části jsou výsledky jednotlivých účastníků. Některá zařízení se ve skupině vyskytovala jednou, pak jsou tedy výsledky za zařízení a výsledky účastníka identické.

Každý záznam začíná třípísmennou zkratkou zařízení následovanou počtem změřených bodů. Bodů na polygonu je 22. Některým účastníkům se nepodařilo spolehlivě změřit všechny, případně vícero účastníků šlo se stejným typem přijímače, což je důvodem pro různé počty bodů uvedených v této položce. Další řádek ukazuje percentily rozdělení odchylek na všech testovacích bodech souhrnně. Hodnota "50 %" ukazuje vzdálenost od geodeticky zaměřených bodů, do které se vešla polovina měření daným přístrojem. Hodnota "95 %" pak vzdálenost, do které se vešlo 95 % měření s daným přístrojem. Laicky si lze představovat, že uvedená hodnota v metrech u "50 %" znamená "polovinu času mi daný přijímač ukazuje blíže než uvedená 50% hodnota". Analogicky pak pro "95 %" a ostatní hodnoty. Další textový řádek ukazuje [výběrovou směrodatnou odchylku souboru.](https://cs.wikipedia.org/wiki/Sm%C4%9Brodatn%C3%A1_odchylka#V%C3%BDb%C4%9Brov%C3%A1_sm%C4%9Brodatn%C3%A1_odchylka)

Sloupcový graf pod textem graficky ukazuje četnost odchylek od "správné" hodnoty pro přístroje. Individuální výsledky jsou bez sloupcových grafů. Odchylka je všesměrová, tedy nula je "přesně". Vyšší čísla kvantifikují odchylku na bodu v metrech. Teoreticky bychom očekávali v grafickém vyjádření tvar poloviny křivky normálního rozdělení (známá jako Gaussova křivka, "tvar zvonu" nebo "mexický klobouk"). Námi zjištěné hodnoty jí však opticky odpovídají jen v některých případech. Netestovali jsme soubor na normalitu a ani jsme se nepídili po příčinách tohoto jevu. Nejpravděpodobnější se nám jeví nepřesné provedení testu ze strany některých účastníků. Nicméně se na tomto místě zdržujeme jakékoli kritiky kohokoli a jsme rádi za všechna data.

Vyhodnocení stop se nese v podobném duchu s tím rozdílem, že měřená je vzdálenost mezi referenční stopou a nejbližším bodem na změřené stopě. Diskusi k tomuto postupu nalezne zvídavý čtenář v [Testu GNSS z roku 2023.](https://www.orientacnisporty.cz/upload/rady/mapova%20rada/Test_GNSS.pdf)

# <span id="page-0-1"></span>**Podrobněji k vyhodnocení dat z polygonu ve Zderazi**

Pro strojové vyhodnocení jsem použil stejný postup vyhodnocení odchylek jako u dat z Brna-Komína. Popis je v [přílohách porovnávacího testu přijímačů z roku 2023,](https://www.orientacnisporty.cz/upload/rady/mapova%20rada/Test_GNSS_prilohy.zip) konkrétně v podarchivu *Test\_GNSS\_Komin\_vysledky.zip,* soubor *Test\_GNSS\_Komin\_statistiky\_strojove.pdf*.

Ve Zderazi Jan Netuka geodeticky zaměřil testovací body. Trasu mezi nimi jsem změřil pomocí GNSS přijímače v režimu RTK (korekce z CZEPOS). Vše jsem importoval jako vzor do QGIS v souřadnicovém systému S-JTSK EastNorth (EPSG: 5514). Účastnické výsledky jsme sebrali jako body v mapě a změřené GPX soubory. Více o postupu najdete v [pokynech pro použití polygonu.](https://www.orientacnisporty.cz/upload/dokumenty/csos/test-gnss-zderaz-navod-lenhart-20240304-mapka.pdf) OCAD nezaznamenává GPX, tedy pracovali jsme s čárou v mapě. V účastnických mapách jsme vymazali všechny symboly a ponechali jen body, případně čáry zaznamenané stopy. Tyto objekty jsme v OO Mapperu exportovali jako GeoPackage pro QGIS. V QGISu jsme provedli analýzy (viz odkaz výše) a výsledné hodnoty odchylek exportovali jako CSV pro zpracování v [prostředí R.](https://cs.wikipedia.org/wiki/R_(programovac%C3%AD_jazyk)) Pro přiložené skripty je potřeba, aby název zařízení a účastníka byl ve sloupci pojmenovaném *Name* (zařídí se v QGISu přejmenováním atributu) a vzdálenost v *distance*. Poté R po spuštění přiložených skriptů vypíše textové výsledky a vytvoří grafy, jak jsou uvedeny v [Souhrnné zprávě.](https://www.orientacnisporty.cz/upload/dokumenty/csos/zaverecna-zprava-mereni-sobota-pechacek.pdf)

Jak jste jistě postřehli, jedná se o velmi povšechný popis postupu vyhodnocení. Odvážný výzkumník, který jej zkusí opakovat, narazí stejně jako my na potřebu přejmenovávat atribut *fid* ve vrstvě s výsledky výpočtu nejbližšího bodu a případně očišťovat přijatá data o neplatná měření a nadbytečné části stopy. Nezamýšleli jsme totiž napsat učebnici vyhodnocování prostorových dat, nýbrž poskytnout vhled do metodiky zpracování výsledků měření ze zderazkého polygonu a umožnit vážným zájemcům jeho revizi či opakování.

Sepsal dne 21. března 2024 Libor Pecháček [<lpechacek@gmx.com>](mailto:lpechacek@gmx.com).

## <span id="page-2-0"></span>**R skript vyhodnocení bodů**

```
d <- read.csv("vzdalenosti-body.csv")
prijimace <- split(d, substr(d$Name, 1, 3))for (p in sort(names(prijimace))) {
   prijimac <- prijimace[p][[p]]
  print(paste(p, "celkem; pocet mereni", length(prijimac$distance)))<br>print(round(quantile(prijimac$distance, probs = c(.50, .75, .90, .95, .99, 1)), 1))
  print(round(quantile(prijimac$distance, probes = c(.50, .75, .90)) print(paste("s = ", round(sqrt(sum(prijimac$distance^2)/length(prijimac$distance)), 2)), quote = FALSE)
  if (max(prijimac$distance) > 15)breaks \leq 30
   else
    breaks \leq seq(0, 15, by = .5)
  hist(prijimac$distance, breaks = breaks, xlim=c(0, 15), xlab="Velikost odchylky [m]", ylab = "Četnost",
main = p}
for (p in sort(unique(d$Name))) {
  prijima c \leq subset(d, d$Name == p)print(paste(paste(\text{unlist}(\text{strsplit}(p, '\_'))[1:3], \text{ collapse} = "__"), "; pocet mereni",
length(prijimac$distance)))
  print(round(quantile(prijimac$distance, probes = c(.50, .75, .90, .95, .99, 1)), 1)) print(paste("s = ", round(sqrt(sum(prijimac$distance^2)/length(prijimac$distance)), 2)), quote = FALSE)
}
```
### <span id="page-2-1"></span>**R skript vyhodnocení stop**

```
d <- read.csv("vzdalenosti-stopy.csv")
prijimace <- split(d, substr(d$Name, 1, 3))for (p in sort(names(prijimace))) {
 prijimac <- prijimace[p][[p]]
 print(paste(p, "celkem; pocet mereni", length(prijimac$distance)))
 print(round(quantile(prijimac$distance, probs = c(.50, .75, .90, .95, .99, 1)), 1))
 print(paste("s = ", round(sqrt(sum(prijimac$distance^2)/length(prijimac$distance)), 2)), quote = FALSE)
   if (max(prijimac$distance) > 15)
   breaks \leq 30
   else
   breaks \leq seq(0, 15, by = .5)
  hist(prijimac$distance, breaks = breaks, xlim=c(0, 15), xlab="Velikost odchylky [m]", ylab = "Četnost",
main = p}
for (p in sort(unique(d$Name)))
 prijimac <- subset(d, d$Name == p)
  print(paste(paste(unlist(strsplit(p, '\_'))[1:3], collapse = "__"), "celkem; pocet mereni",
length(prijimac$distance)))
 print(round(quantile(prijimac$distance, probes = c(.50, .75, .90, .95, .99, 1)), 1)) print(paste("s = ", round(sqrt(sum(prijimac$distance^2)/length(prijimac$distance)), 2)), quote = FALSE)
}
```